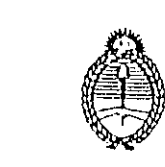

 $\sum$ 

 $\mathcal{L}$ 

 $\checkmark$ 

A.

*o/Kini&t&iio J,e jktfUcia ^ecietaxia dc Qsdlunto6 offi.tg(Ahahd* DinECCION NACIONAL DE UOS REGISTROS NACIONALES DE LA mOPfEDAD DEL AUTOMOTOH Y DE CREDITOS PRENDARIOS

Circular D.R. Nº ... (0.3)

Señor Encargado Registro Scccional Capital Federal

De mi mayor consideración:

Ten'go el agrado de dirigirme a Ud., con relacion al Sistema de Automatizacion de Pago del Impucsto a la Radicacion de Vehículos, establecido por la Disposición de Referencia, a fin de determinar procedimientos y remitirle las planillas a utilizar, con sus instrucciones.

Buenos Aires, 05 JUN 1996

Ref.: Disposición D.N. N° 476/96. Automatización de pago

\

*\*

/

1)Planillas (Instrucciones para su confección, remisión y archivo)

aJPLANlLLA DIARIA DE CAJA - RENTAS.- Queda archivada en el Registro Seccional.

b)INFORME SEMANAL.- Es la planilla de rendicion semana! que debe presentarse en D.G.R. los dias martes o habil posterior.

c)REMITO SOLICITUDES TIPO 13.-Es la planilla de remision de Formularios 13 • (Transferencia realizada) a.remitir a la oficina de Coordinacion de la Direccion Nacional en D.G.R., los dias martes y jueves de cada semana.

d)RECIBO DE FORMULARIOS 826.- Es ta planilla dondc sc asientan los Formularios 826 que se remiten a los Rcgistros Scccionales a traves de la oficina dc Coordinacion dc la Dircccion Nacional en D.G.R.

2)Remisi6n dc Formularios 13 (Transferencia realizada)

Los Registros Seccionales se ajustarán a lo determinado en el Punto 2.6 Formularios 13 (Folio 22) del Instruct ivo y utilizaran la planilla mencionada en <sup>1</sup> c) de la presentc.

3)Pagos cfcctuados mediante "Debito Automatico"

En los casos de pagos cfcctuados a traves del Sistema dc Debito Bancario Automatico se tendra como suficicnte comprobante el Resumcn de Cuenta Bancaria, en cl que constc cl debito, con expresa imputacion al dominio del automotor que sc trate y la cuota y ano que se cancela (Decreto 867/93 M.C.B.A.).

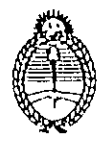

Ministerio de Justicia Secretaria de Asuntos Registrales

DIRECCION NACIONAL DE LOS REGISTROS NACIONALES DE LA PROPIEDAD DEL AUTOMOTOR Y DE CREDITOS PRENDARIOS

> Se adjuntará copia del Resumen de Cuenta Bancaria a la planilla de INFORME SEMANAL, y no se requerirá que el usuario concurra a la D.G.R. en el caso que figuren cuotas impagas en el Estado de Deuda y se exhíban como abonadas mediante el referido Resumen.

4) Envío de Legajos a Registros Seccionales de otra Jurisdicción.

(caso A) Transferencia de dominio con Convocatoria Automática Simultánea. En este supuesto se estará a lo establecido en la Sec.8<sup>a</sup>-Art.1<sup>o</sup> Título II del Digesto de

Normas Técnico Registrales (hasta 30 días hábiles) Si el usuario, en este plazo no concurriera a regularizar su Situación Fiscal se remitirá el Legajo consignando en el Título de Propiedad del Automotor y en la Hoja de Registro del Legajo "B" la siguiente leyenda: "Debe regularizar Situación Impositiva en la Municipalidad de la Ciudad de Buenos Aires".

(caso B) Transferencia de Dominio ya Convocado.

-Si el usuario concluye el trámite registral y regularizó la situación impositiva, se remitirá el Legajo "B" a través del primer envío de la Empresa Transportista.

-Si el usuario concluyó el trámite registral y hubiere correspondido verificación de pago en la DGR, transcurrido el plazo de 10 días hábiles contados a partir de la transferencia se remitirá el Legajo "B", aún cuando el presentante no haya regresado a regularizar su<br>situación impositiva (Secc 8º Art. 1º - Título II - Digesto de Normas Técnico Registrales)

5º-Grandes Contribuyentes.

Cuando se tratare de una transferencia en la que el Titular Registral es un Gran Contribuyente y en el Estado de Deuda figuren cuotas sin abonar, los Registros

Seccionales deberán solicitarle el /los comprobantes que correspondan. En este caso, se procederá en la forma de práctica, sin distinción del caracter del

-En el supuesto que se requiriera Verificación de Pagos el presentante deberá concurrir a la Oficina de Grandes Contribuyentes de la DGR, sito en la calle Maipú 65 de esta Capital.

Saludo a Ud., muy atentamente

RICARDO J. DERGER Jefo thato. Reator

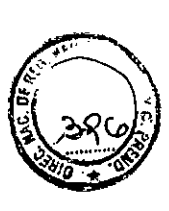

4.

**I**

#### INSTRUCTIVO REF: DISP. D.N.N° 476/96 Y CIRCULARES D.R.N° 62 - 63 Y 66/96.

#### 1} PAGOS EFECTUADOS DURANTE LOS ANOS 1995 Y 1996 EN BANCOS HAB1LITADOS. (Circ. D.R.N" 62 v 66/96).

Por expresa Disposición de la Dirección Gral, de Rentas, cuando los usuarios exhiban comprobantes de pago efectuados en estos años, prescindiendo de que los mismos correspondan a otros periodos fiscales, se estara a lo indicado en el Anexo III - Punto 2 del Instructive.

#### Pagos **efectuados en** Bancos **en fecha nroxima a la prcsentacion del tramite**

*).* (-• **/—i**

**vV**

**CL**

**\***

**X .**

Cuando se exhiban comprobantes de pagos abonados en Bancos dentro del plazo de 15 días previo a la presentacion del tramite de transferencia, y los mismos no se encuentren incorporados en la Base de Datos de DGR., se cobrarán las cuotas no cuestionadas, y se entregará la documentación registral, anotando en el Título de Propiedad del Automotor la Leyenda: "Cuotas ......... pendientes de acreditación en la M.C.B.A.".

Se asentará la referida leyenda en la Hoja de Registro del Legajo "B" del Automotor y en el rubro "Observaciones" de las Planillas de Caja y de Informe Semanal que se remite a la DGR. con la fotocopia del E.D. y de los comprobantes de pago.

Asimismo, se informará a los usuarios que a partir de los 15 días posteriores a la presentación del tramite podran concurrir al Registro Seccional a levantar Ja leyenda asentada en el Titulo de Propiedad del Automotor, cuando el pago se encuentre acreditado en la Base de Datos de la DGR.

En aquellos casos que el Legajo "B" haya sido remitido a otra jurisdicción, con el comprobante de Baja Impositiva de la Municipalidad de la Ciudad de Buenos Aires podran requerir el levantamiento de la Leyenda en el Registro Seccional de la nueva radicacion.

#### 2) Grarides Contribuventes (Circ. D.R.N° 63/96).

Cuando se tratare de una transferencia en el que el Titular Registral es un Gran Contribuyente y en el Estado de Deuda figuren cuotas sin abonar, los Registros Seccionales deberán solicitarie el/los comprobantes que correspondan.

En este caso, se procedera en la forma de practica, sin distincion del caracter del mismo. En el supuesto que se remitiera a Verificación de Pagos el presentante deberá concurrir a la Oficina de Grandes Contribuyentes de la DGR, sito en la.calle Maipu 65 de esta Capital.

 $\checkmark$ 

ी

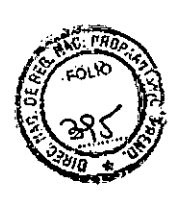

#### *3)* **Pagos cfectuados mediante "Pebito Automatico"( Circ. D,R,N° 63/96),**

En los casos de pagos efectuados a través del Sistema de Débito Bancario Automático se tendra como suficiente comprobante el Resumen de Cuenta Bancaria, en el que conste el debito, con expresa imputacion al dominio de Automotor de que se trate y la cuota y afio que se cancela (Decreto 867/93 M.C.B.A.). ^

Se adjuntará copia del resumen de Cuenta Bancaria a la planilla de INFORME SEMANAL, y no se requerira que el usuario concurra a la DGR en el caso que figuren cuotas impagas en el Estado de Deuda y se exhiban como abonados mediante el referido Resumen.

#### **4) Envio** de Legajos a Registros Seccionales de otra jurisdicción. **(Circ, D.R.N° 63/96).**

#### **(Caso A) Transferencia de dominio con Convocatoria Automatica Simuitanea.**

En este supuesto se estará a lo establecido en la Sec. 8° - Art. 1° Título II del Digesto de Normas Técnico Registrales (hasta 30 días hábiles)

Si el usuario, en este plazo no concurriera a regularizar su Situación Fiscal se remitirá el Legajo consignando en el Titulo de Propiedad del Automotor y en la Hoja de Registro del Legajo "B" la siguiente leyenda: "Debe regularizar Situacion Impositiva en la Municipalidad de la Ciudad de Buenos Aires".

#### **(Caso B) Transferencia dc Dominio va Convocado**

's Si el usuario concluye el trámite y regularizó la situación impositiva, se remitirá el Legajo "B" a través del primer envío de la Empresa Transportista.

Si el usuario concluyo el tramite Registral y hubiere correspondido verificacion de pago en la DGR, transcurrido el plazo de 10 días hábiles contado a partir de la transferencia se remitirá el Legajo "B", aún cuando el presentante no haya regresado a regularizar su situación impositiva (Sec. 8° - Art. 1°- Titulo II -del Digesto de Normas Técnico Registrales).

#### *5)* **COPIGOS 78 Y 79. (Circ. D.RlN0 62/96).**

Con relación a los casos de Códigos 78 y 79 (Punto 2.1 Circuito Operativo -Habilitación del Trámite y Circuito Administrativo en D.G.R., Anexo III, Punto 3.d), deberá interpretarse lo siguiente: "Si el usuario exhibe los comprobantes de pagos de las cuotas que figuran impagas en el Estado de Deuda con la indicacion TRANSFERIDA A MANDATARIOS O JUICIO INICIADO, éstos se tomarán como válidos, remitiendo fotocopia de los mismos y del ED a la D.G.R., como es de practica".

Caso contrario, se procederá conforme lo indicado en el punto CIRCUITO OPERAT1VO (folio 14) del Instructive.

*.(*

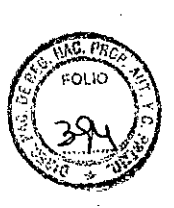

3

--i

#### **6) OFIONAS HABILITADAS PARA ATENCION DE LOS USUARIQS EN LA MCBA- (SEGUN EL CASO). (Circ. D.R.N° 62/961**

**—**.... . ' «« '» 1.

**>**

 $\sqrt{\frac{4}{3}}$ 

**"-»**

**\**

**Pagos a verificar** : Oficina de Reclames (D.G.R.) Viamonte y Suipacha 2° piso. Horario 9.30 a 15.30 hs.

Código 78: ( Transferido a mandatarios): Dpto. Mandatarios- Viamonte y Suipacha 2° piso. Horario 9.30 a 15.30 hs.

**Codigo** 79: (Juicio Iniciado): Procuracion General de la M.C.B.A.- Uruguay 440. Horario de 8 a 13.00 hs.

**Importante:** En los casos de pagos a verificar y código 78 el trámite en D.G.R. lo podra realizar el presentante.

En el caso de codigo 79 (Juicio Iniciado) se debera presentar el Titular Registral.

En las tres situaciones debera entregarse al usuario copia del Estado de Deuda con firma y sello del Encargado.

#### **7)DIFERENCIAS; (Circ. P.R.N° 62/96).**

**a) MARCA Y MODELO:** ( Punto 2.1.- Instructive) Segun instrucciones de la D.G.R. se procederá de la siguiente manera: En todos los casos se efectuará el cobro de las cuotas que figuren en el Estado de Deuda y que correspondan.

Advertidas estas diferencias entre el estado de deuda y el Legajo B del automotor (Ej.: Peugeot 505 SRI contra 505 Berlina /SRS/ C/ GR/SR) se fotocopiara el estado de deuda y el Certificado de Fábrica o de Importación y se remitirá diariamente, mediante remito especial (por duplicado), al Departamento Patentes - Ventanilla 29. En el término de 24 hs. la D.G.R. procederá a la corrección de la Base de Datos.

Si correspondieran correcciones y ellas impliquen diferencias en más o en menos en el monto de la Patente, la D.G.R. las imputará al titular anterior.

**b) ENTRE ESTADO DE DEUDA Y PATENTE EMIT1DA:** Estas obedecen al redondeo efectuado por el Sistema en forma Automática. Se informará al usuario que el monto a abonar es el que figura en el **Comprobante de Pago** emitido.

#### 8) RENDICION MENSUAL:

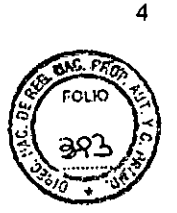

Para la rendición final del mes en curso solo se asentarán en las planillas correspondiente, los trámites de TRANSFERENCIAS INGRESADOS hasta el día anterior del ingreso del Registro Seccional al Sistema de Automatización de Pagos.

**\**

**V**

**>**

-J\*

Para las TRANSFERENCIAS ingresadas a partir de la fecha de ingreso al nuevo Sistema. se regira por lo especificado en el Instructive, es decir no se requiere la presentacion de RENDICION FINAL.

#### 9) RELIQUIPACIONES: (Circ. D.R.N° 62/96).

Respecto de las reliquidaciones correspondientes a trámites de transferencias presentados **hasta el dia anterior al ingreso en el Sistema de Automatizacion de Pagos,** se debera proceder conforme lo establece el Convenio de Complementacion vigente, respecto de la solicitud de patentes, justificacion de pagos e informe mensual.

#### 10) PLANILLAS (Instrucciones para su confección, remisión y  $archivo)$  (Circ. D.R.N° 63/96).

a) PLANILLA DIARIA DE CAJA - RENTAS - Queda archivada en el Registro Seccional.

b) INFORME SEMANAL - Es la planilla de rendicion; semanal que debe presentarse en la DGR los dias martes o habil posterior.

c) REMITO SOLICITUDES TIPO 13 - Es la planilla de rendición de Formularios 13 (Transferencia realizada) a remitir a la oficina de Coordinacion de la Direccion Nacional en DGR., los dias martes y jueves de cada semana.

d) RECIBO DE FORMULARIOS 826 - Es la planilla donde se asientan los Formularios 826 que se remiten a los Registros Seccionales a través de la Oficina de Coordinación de la Direccion Nacional.

#### 11) Remisión de formularios 13 (transferencia realizada) (Circ. D.R, N° 63/96).

Los Registros Seccionales se ajustarán a lo determinado en el Punto 2.6. Formularios 13 (Folio 22) del Instructivo y utilizarán la planilla mencionada en 10 c) de la presente.(1 c) Circ. D.R.N° 63/96).

 $\mathcal{A}$ 

#### PLANILLA DIARIA DE CAJA - RENTAS Reg.Secc.:

 $\lambda_{\rm c}$ 

## Fecha: / /

CUOTA  $\begin{bmatrix} T \\ R \end{bmatrix}$ CHEQUE **EFECTIVO OBSERVACIONES ANULADOS DOMINIO** 

**SUBTOTALES** 

**TOTAL** 

hoja:

 $\frac{1}{2}$ 

#### **PLANILLA DIARIA DE CAJA -RENTAS INSTRUCCIONES**

- DOMINK) : anotar el numero de dominio

**- 5, .**

\*■

- CUOTA: anotar la cuota percibida o anulada , por ej.: 96/01 .
- TRAMITE: anotar la letra "T" (transferencia) este campo permltira on el future diferenciar los tramites
- ANULADOS: anotar el importe correspondiente a los efectos anulados
- EFECTIVO: anotar el importe correspondiente a los cobros en efectivo
- **CHEQUES:** anotar el importe correspondiente a los cobros en cheques
- OBSERVACIONES: anotar

ANULADO si se trata de un efecto anulado BANCO+ NRO DE CHEQUE si se trata de un cobro en cheque ejemplo NACION 1234 BOSTON 3445

- SUBTOTALES: anotar los subtotals correspondientes a **ANULADOS** EFECTIVO **CHEQUES** 

- TOTAL : anotar la suma de los subtotales

Frecuencia: completar una por dia, si el dia no tuvo movimientos confeccionarla y cruzarla con la leyenda" SIN MOVIMIENTOS"

A la PLANILLA DIARIA DE CAJA - RENTAS se adjuntaran

- los efectos ANULADOS

- los formularies L826 emitidos por la D.G.R. correspondientes a la fecha.

ARCHIVAR la planilla diaria de caja - rentas con los efectos anulados y los formularios L826 en el bibliorato "PLANILLA DIARIA DE CAJA - RENTAS.

# INFORME SEMANAL - RENTAS<br>Reg.Secc.:

 $\cdot$  $\ddotsc$  $\overline{3}$ 

 $\mathcal{L}_{\rm{eq}}$ 

#### $\begin{array}{cc}\n\text{hoja:} \\
\text{has} \\
\text{ta} & I & I\n\end{array}$ desde  $\mathbf{I}$

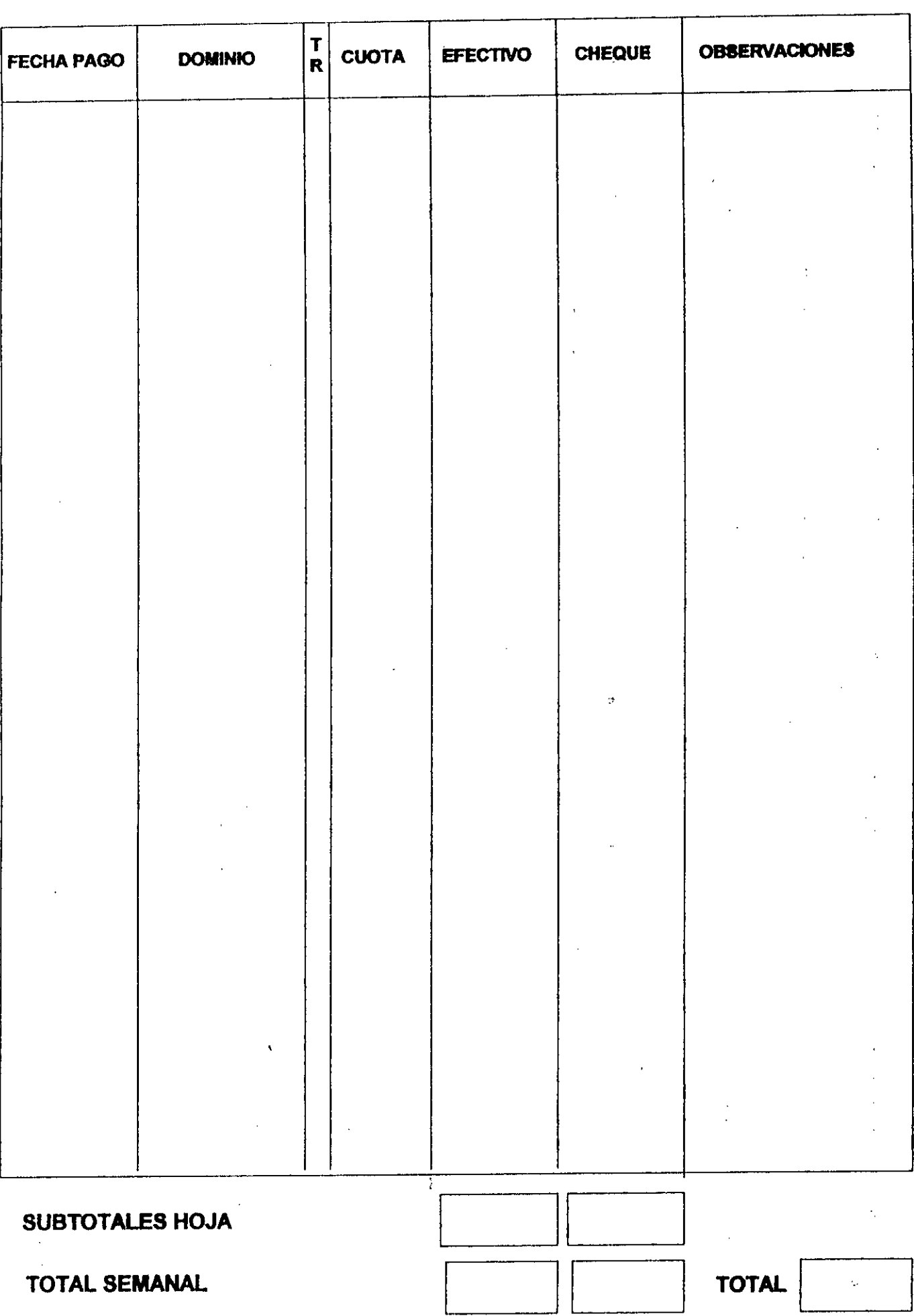

 $\mathcal{Q}^{\dagger}$ 

#### INFORME SEMANAL - RENTAS **INSTRUCCIONES**

 $\cdot$  v  $\sim$ 

- **FECHA PAGO:** anotar la fecha de pago del impuesto a la radicacion de automotores en case de tramites sin deuda la fecha de pago

correspondera a fa fecha de toma de razon de la transferencia.

**riWf-\*' \***

- **DOMINIO** : anotar el numero de dominio

- TR (tramite): anotar la letra "T" (transferencia) este campo permitira en el future diferenciar los tramites
- anotar la cuota abonada, justificada , exhibida, etc. en caso de tramites sin deuda dejar en bianco **-CUOTA:**
- **- EFECTIVO:** anotar el Importe percibido en efectivo
- **CHEQUE:** anotar el importe persibido en cheques
- **OBSERVACIONES:** anotar
	- en caso de cheques el banco y nro. de cheque (4 ultimos digitos)

- en caso de no percepclon de importes para determinada cuota, el concepto que corresponda p.ej.: "JUSTIFICO", "EXHIBIO", "SIN DEUDA", etc.

- SUBTOTALES HOJA : anotar los subtotales percibidos en efectivo o cheque que constan en la hoja

- **TOTAL SEMANAL** : anotar el total percibido en la semana

Frecuencia: completar por la semana, si no tuvo movimientos confoccionarla y cruzarla'con la leyenda" SIN MOVIMIENTOS"

#### Al INFORME SEMANAL - RENTAS se adjuntaran

*&'7*

- las constancias de deuda . Cada una de estas con fotocopias de los efectos exhibidos, las constancias de justificacion y los efectos percibidos (DGR), o el "print" de pantalla (sin deuda), etc.

- fotocopia de los comprobantes de deposito

Se confecciona en original y duplicado. El original para la DGR y el duplicado para el reg. seccional.

ARCHIVAR el INFORME SEMANAL(registro seccional) con la documentacion de respaldo (constancias de deuda, fotocopias de efectos justificados, exhibidos, efectos percibidos , originales de las boletas de deposito, etc.) en el bibliorato "INFORME SEMANAL - RENTAS"

#### REMITO SOLICITUDES TIPO 13 - RENTAS Reg.Secc.:

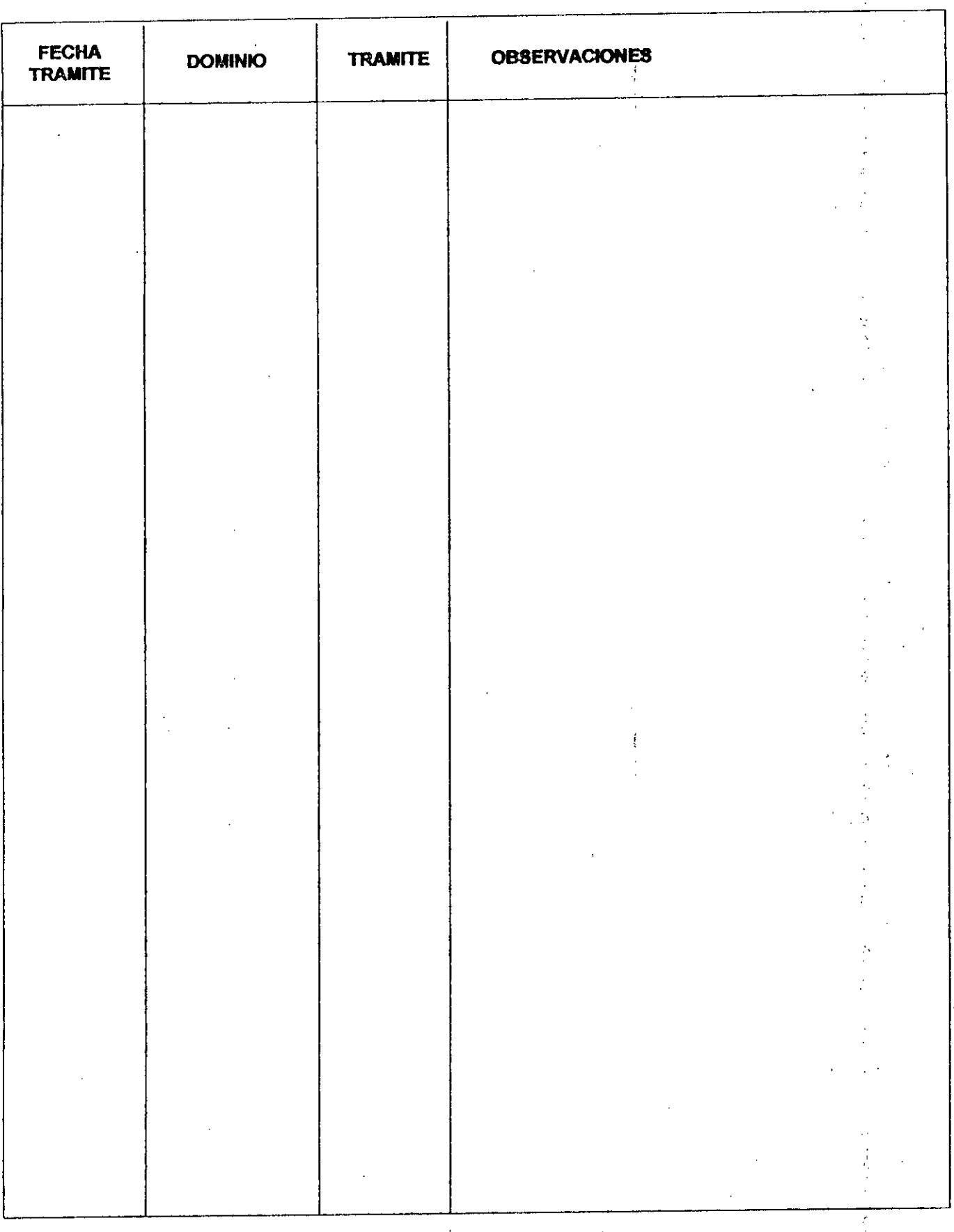

#### SUBTOTALES DOMINIOS HOJA

#### TOTAL DOMINIOS

 $6.1$ 

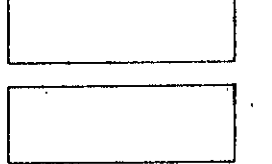

### **RECIBI CONFORME**

 $\ddot{\phantom{a}}$ **FECHA/FIRMA/ACLARACION** 

#### REMITO SOLICITUDES TIRO 13-RENTAS **INSTRUCCIONES**

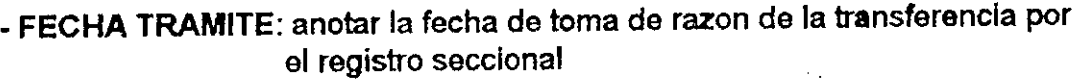

*i*

V

r.1.

**••**

- **DOMINIO** : anotar el numero de dominio

*4*

*Or*

- **TRAMITE:** anotar la letra "T" (transferencia) este campo permitira en el futuro diferenciar los tramites
- **OBSERVACIONES:** a utilizar si correspondlere

- **SUBTOTALES DOMINIOS HOJA**: anotar la cantidad de dominios de la hoja

- **TOTAL DOMINIOS** : anotar el total do formularios 13 remitidos

- **RECIBI CONFORMS** : a completar por quien recibe las solicitudes tipo 13

Frecuencia: dos veces por semana , los dias MARTES Y JUEVES completar por periodo. Si en el periodo no se registraron movimientos, completar la correspondiente al registro con la leyenda "SIN MOVIMIENTOS MARTES: los correspondientes a los dias jueves y viernes de la semana anterior y lunes de la semana en curso.

JUEVES: los correspondientes a los dias martes y mlercoles de esa semana.

LUGAR DE ENTREGA: OFICINA DE COORD1NACION DE LA DIRECCION NACIONAL en la D.G.R.

Al REMITO SOLICITUDES TIPO 13 se adjuntaran

- el original y duplicado de las solicitudes tipo 13 de las transferencias correspondientes

Archivar el REMITO SOLICITUDES TIPO 13 - RENTAS en el bibliorato "REMITO DE SOLICITUDES TIPO 13", ordenados por fecha

#### hoja: RECIBO FORMULARIOS 826 - RENTAS hasta / / Reg.Secc.: desde  $\mathbf{I}$ I

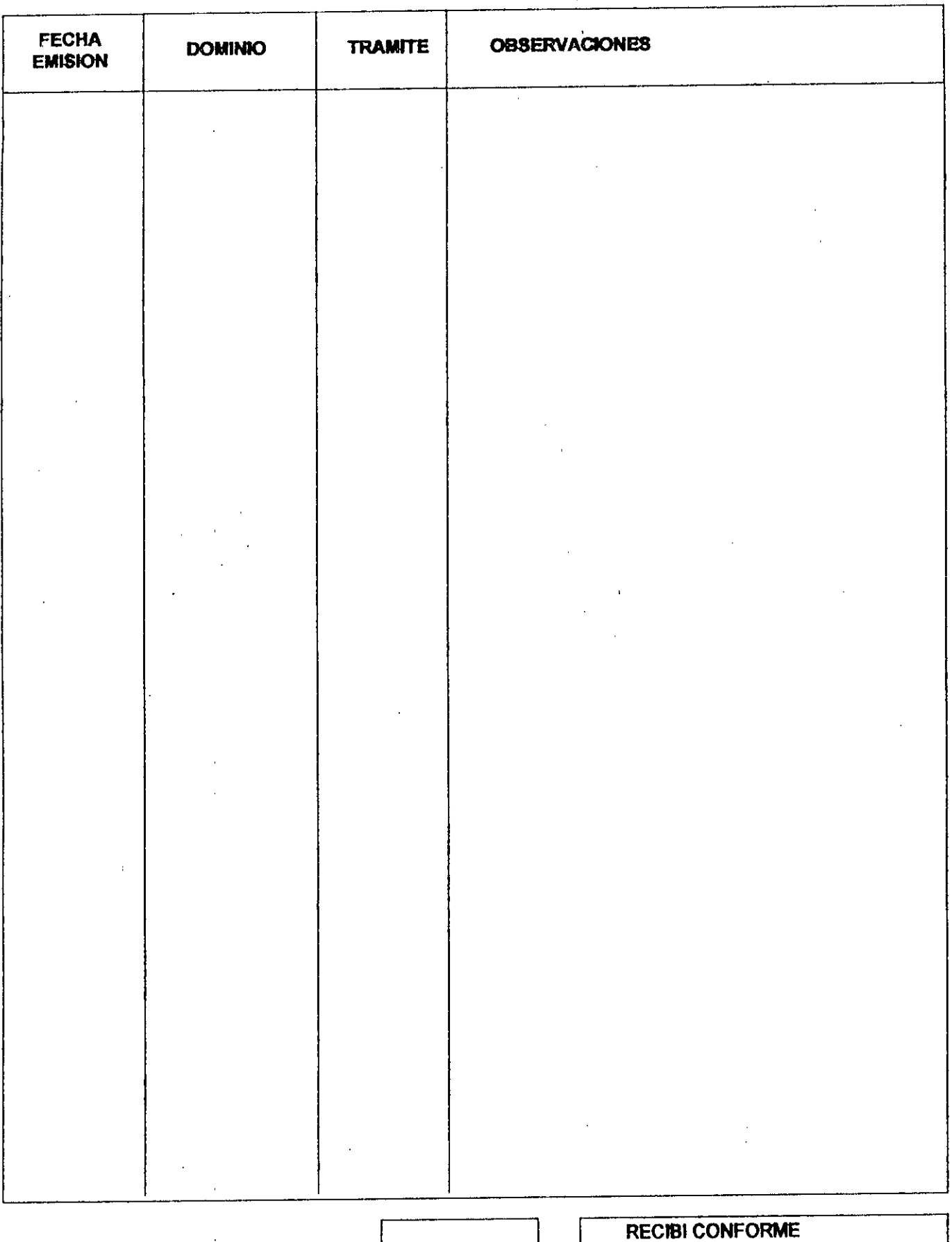

## SUBTOTALES DOMINIOS HOJA

**TOTAL DOMINIOS** 

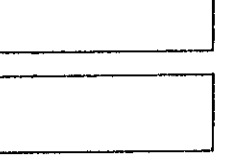

FECHA / FIRMA /ACLARACION

#### RECIBO FORMULARIOS 826 - RENTAS **INSTRUCCIONES**

- **- FECHA EMISION:** anotar la fecha de emislon del formulario
- **DOMINIO** : anotar el numero de dominlo
- **TRAMITE:** anotar la letra "T" (transferencia) este campo permitira en el futuro diferenciar los tramftes

*W:\*

- OBSERVACIONES: a utilizar si correspondiere
- **SUBTOTALES DOMINIOS HOJA** : anotar la cantidad de dominios de la hoja
- **TOTAL DOMINIOS** : anotar el total de formularies 826 recibidos
- **RECIBI CONFORME** : a completar por quien retire los form. 826

Frecuencia: completar una por dia, si el dia no tuvo movimientos confecclonarla y cruzarla con la leyenda" SIN MOVIMIENTOS"

A la PLANILLA DIARIA DE CAJA - RENTAS se adjuntaran

**<r**

- los efectos ANULADOS

- los formularios L826 emitidos por la D.G.R. correspondientes a la fecha.

ARCHIVAR la planilla diaria de caja - rentas con los efectos anulados , el recibo de formularios 826 y los formularios L826 en el bibliorato "PLANILLA DIARIA DE CAJA - RENTAS.